# Shiny

#### Colin Rundel

#### 2019-11-25

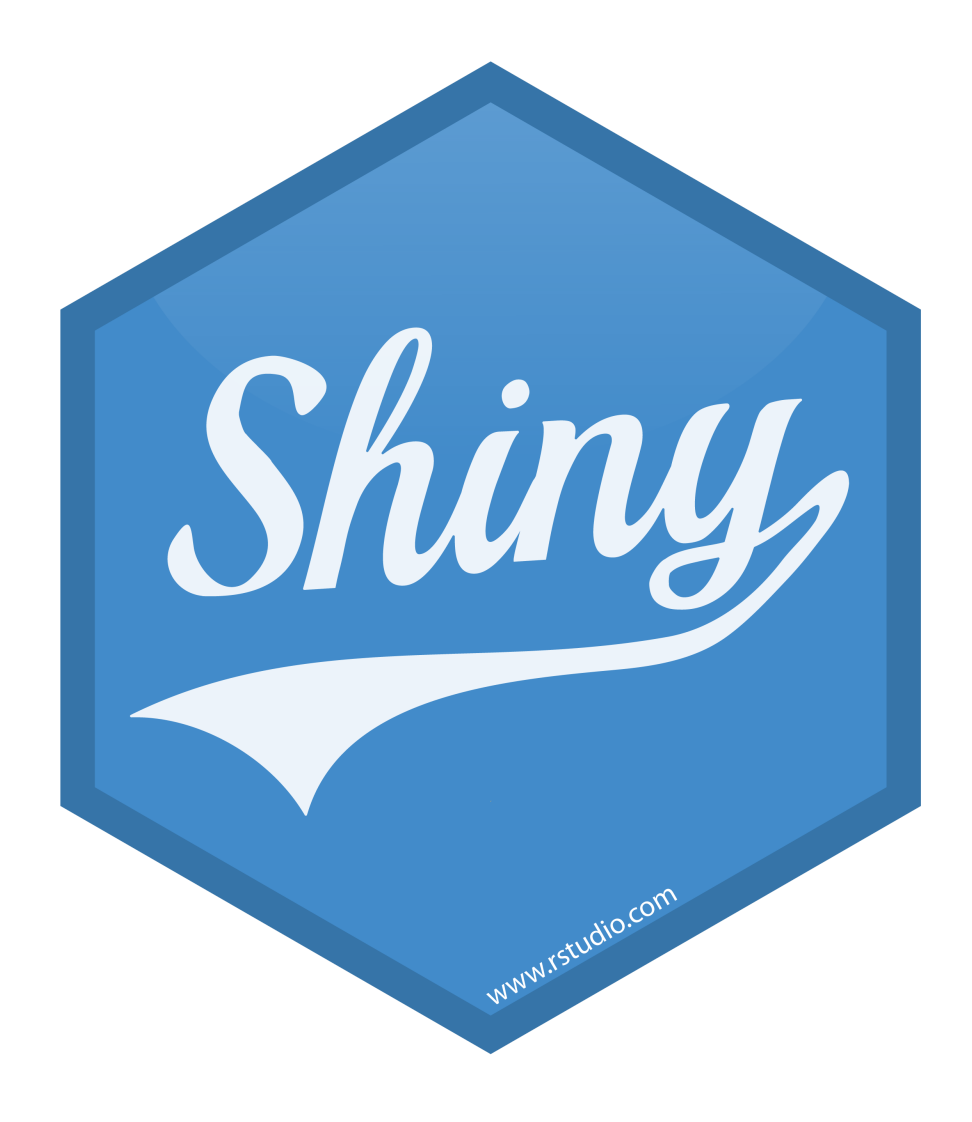

# Shiny

- is a framework for writing web apps in R  $\bullet$
- easiest way to create interactive tools using R  $\bullet$
- can be run locally in RStudio, hosted on RStudio's shinyapps.io or your own server,  $\bullet$ or even embedded in RMarkdown documents.

### Shiny Resources

All of these can be found at RStudio's Shiny [homepage](https://shiny.rstudio.com/):

- $\bullet$ Shiny Gallery - <https://shiny.rstudio.com/gallery/>
- Shiny Articles <https://shiny.rstudio.com/articles/>  $\bullet$
- Function Reference <https://shiny.rstudio.com/reference/shiny/1.4.0/>  $\bullet$
- Mastering Shiny [WIP] <https://mastering-shiny.org/> $\bullet$

### A "Fair" Coin and the Beta-Binomial model

Let's imagine a situation where I have a coin that I claim is fair, you are less certain you can ask me to flip the coin  $n$  times and we will record the number of "heads" as  $\overline{x}.$ After this experiment what should you believe about the fairness of my coin?

We can model this using the conjugate beta-binomial model,

 $\pi(p) \sim \text{Beta}(\alpha, \beta)$  $x | p \sim \text{Binom}(p, n)$ 

it then follows that

$$
p\,|\,x \sim \text{Beta}(\alpha + x, \beta + N - x)
$$

#### Live Demo

## Approximate Bayesian Computation (ABC)

Offered without any theory or proof, consider the following algorithm:

- 1. Sample  $m$  values from each of the given prior distribution(s),  $\boldsymbol{\theta}^{(m)}.$
- 2. For each of the  $m$  draws, simulate the data from the assumed data generative process,  $\boldsymbol{x}^{(m)}.$
- 3. If the simulated data is sufficient close to the observed data, keep  $\boldsymbol{\theta}^{(m)}.$
- 4. The distribution of the kept  $\bm{\theta}^{(m)}$ s will approximate the posterior distribution  $\bm{\theta}|\bm{x}.$

#### Beta-Binomial ABC

Our particular use case provides a straight forward application of this method,

- 1. Draw from the prior:
	- p = rbeta(m, alpha, beta)
- 1. Simulate the data:

 $x_s =$ rbinom $(m, n, p)$ 

1. Keep the matches:

 $abc\_post = p[x_sim == x]$ 

Why do we care?